**THS** This is part of [Family API](https://cocorico.osfree.org/doku/doku.php?id=en:docs:fapi) which allow to create dual-os version of program runs under OS/2 and DOS

**Note:** This is legacy API call. It is recommended to use 32-bit equivalent

2021/09/17 04:47 · prokushev · [0 Comments](https://cocorico.osfree.org/doku/doku.php?id=en:templates:legacy#discussion__section) 2021/08/20 03:18 · prokushev · [0 Comments](https://cocorico.osfree.org/doku/doku.php?id=en:templates:fapiint#discussion__section)

# **VioDeRegister**

This call deregisters a alternate video subsystem previously registered within a session.

## **Syntax**

VioDeRegister()

### **Parameters**

rc (USHORT) - return:Return code descriptions are:

- 0 NO\_ERROR
- 404 ERROR\_VIO\_DEREGISTER
- 430 ERROR\_VIO ILLEGAL\_DURING\_POPUP
- 465 ERROR\_VIO\_DETACHED
- 494 ERROR\_VIO\_EXTENDED\_SG

#### **Remarks**

VioDeRegister must be issued by the same process that issued the previous [VioRegister.](https://cocorico.osfree.org/doku/doku.php?id=en:docs:fapi:vioregister) After VioDeRegister is issued, subsequent video calls are processed by the Base Video Subsystem.

### **Bindings**

#### **C**

#### #define INCL\_VIO

USHORT rc = VioDeRegister(VOID); USHORT rc; */\* return code \*/*

#### **MASM**

EXTRN VioDeRegister:FAR INCL VIO BQU 1

CALL VioDeRegister

Returns **WORD**

<http://www.edm2.com/index.php/VioDeRegister>

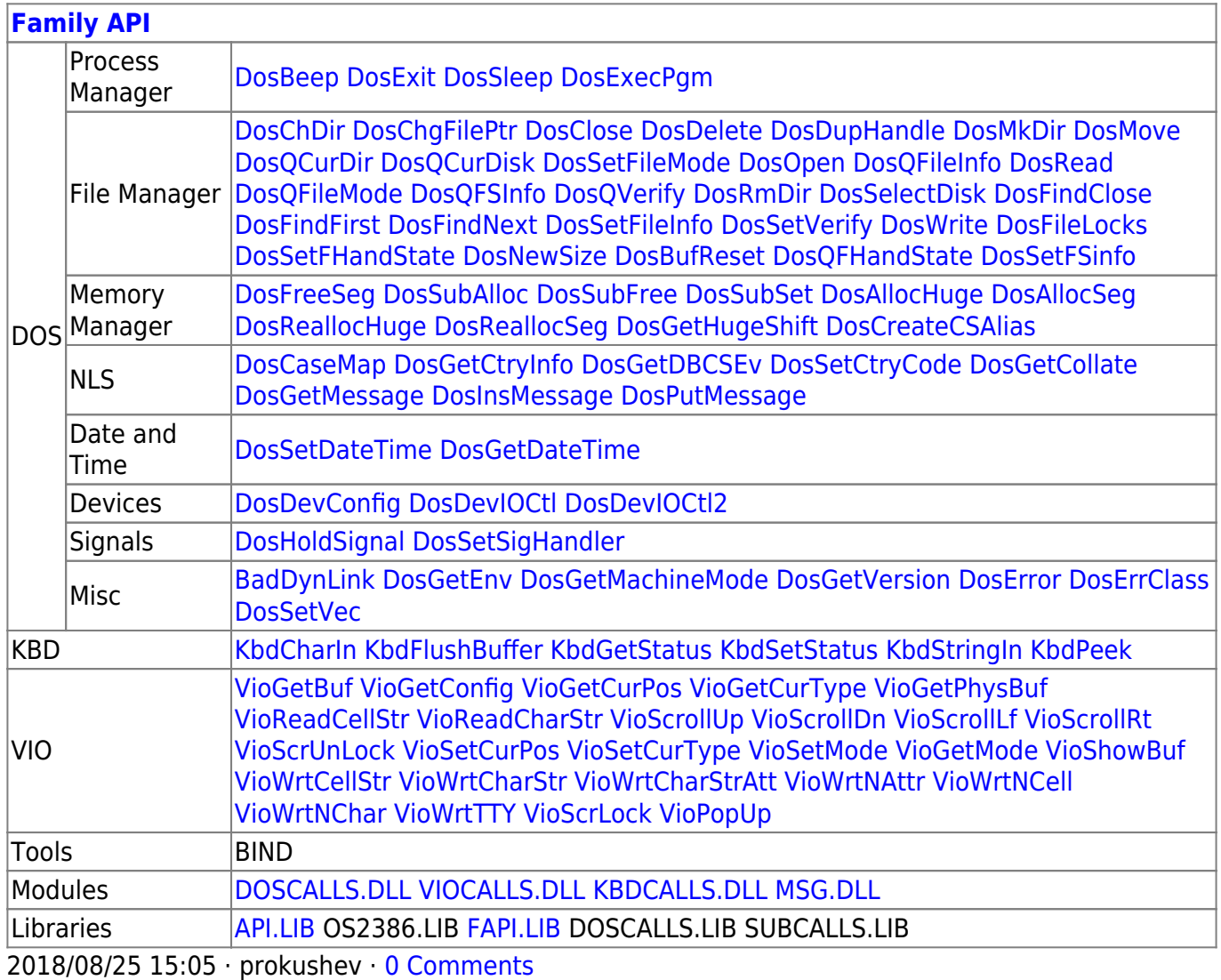

From:

<https://cocorico.osfree.org/doku/>- **osFree wiki**

Permanent link: **<https://cocorico.osfree.org/doku/doku.php?id=en:docs:fapi:vioderegister>**

Last update: **2021/09/19 05:31**

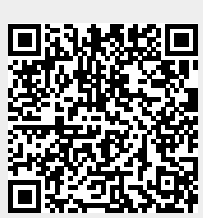